**53** 

 $3'$  /\* **4 Examine differences among the following 6 treatments 5 N/N85 fed normally before weaning and 85 kcal/wk after 6 N/R40 fed normally before weaning and 40 kcal/wk after 7 N/R50 fed normally before weaning and 50 kcal/wk after 8 NP standard diet to satiation 9 R/R50 fed a reduced diet of 50 kcal/wk before and after weaning 10 lopro fed normally before weaning, 50 kcal/wk after and dietary protein 10 ! decreasing with age 11 12 Variable of interest - Lifetime of mice (in months) fed on three different diet 12 ! regimens. 13 \*/ 14 15 /\* 16 SAS applications of note: 17 data from external file (filename, infile combo) 18 use of a length statement 19 use of if statements in DATA step 20 Output multiple files to recombine 21 use of asterisk to deactivate statements 22 PROC TTEST 23 BY statement with notsorted option 24 \*/ 25 26 dm'log;clear;output;clear'; 27 options nodate nocenter nonumber ps=512 ls=132; 28 ODS HTML style=minimal rs=none body='Z:\Current\EXST3201\Fall2005\SAS\MouseFeed01.html' ; NOTE: Writing HTML Body file: Z:\Current\EXST3201\Fall2005\SAS\MouseFeed01.html 29 30 Title1 'Chapter 5 : Mouse feeding example'; 31 filename input 'Z:\Current\EXST3201\Fall2005\SAS\CASE0501.csv'; 32 33 34 data MouseFeed A B C D E; length diet \$ 6; 35 infile input missover DSD dlm="," firstobs=2; 36 input Lifetime diet \$; 37 output MouseFeed; 38 if diet eq 'N/R50' then output A; 39 if diet eq 'N/N85' then output A;**  if diet eq 'N/R50' then output B; **41 if diet eq 'R/R50' then output B; 42 if diet eq 'N/R50' then output C; 43 if diet eq 'N/R40' then output C; 44 if diet eq 'N/R50' then output D; 45 if diet eq 'lopro' then output D; 46 if diet eq 'N/N85' then output E; 47 if diet eq 'NP' then output E; 48 datalines; NOTE: The infile INPUT is: File Name=Z:\Current\EXST3201\Fall2005\SAS\CASE0501.csv, RECFM=V,LRECL=256 NOTE: 349 records were read from the infile INPUT. The minimum record length was 7. The maximum record length was 12. NOTE: The data set WORK.MOUSEFEED has 349 observations and 2 variables. NOTE: The data set WORK.A has 128 observations and 2 variables. NOTE: The data set WORK.B has 127 observations and 2 variables. NOTE: The data set WORK.C has 131 observations and 2 variables. NOTE: The data set WORK.D has 127 observations and 2 variables. NOTE: The data set WORK.E has 106 observations and 2 variables. NOTE: DATA statement used (Total process time):**  0.12 seconds  **cpu time 0.07 seconds 50 \*proc print data=MouseFeed; run; 51 \*proc print data=A; run; 52 \*proc print data=B; run;** 

```
54 options ls=80; 
55 
56 proc ttest data=A; var lifetime; class diet; 
57 Title2 'Test A: N/N85 versus N/R50'; 
58 run; 
NOTE: There were 128 observations read from the data set WORK.A. 
NOTE: The PROCEDURE TTEST printed page 1. 
NOTE: PROCEDURE TTEST used (Total process time): 
      real time 0.03 seconds 
      cpu time 0.01 seconds 
59 proc ttest data=B; var lifetime; class diet; 
60 Title2 'Test B: N/R50 versus R/R50'; 
61 run; 
NOTE: There were 127 observations read from the data set WORK.B. 
NOTE: The PROCEDURE TTEST printed page 2. 
NOTE: PROCEDURE TTEST used (Total process time): 
      real time 0.01 seconds 
      cpu time 0.00 seconds 
62 proc ttest data=C; var lifetime; class diet; 
          63 Title2 'Test C: N/R40 versus N/R50'; 
64 run; 
NOTE: There were 131 observations read from the data set WORK.C. 
NOTE: The PROCEDURE TTEST printed page 3. 
NOTE: PROCEDURE TTEST used (Total process time): 
      real time 0.01 seconds 
      cpu time 0.01 seconds 
65 proc ttest data=D; var lifetime; class diet; 
66 Title2 'Test D: N/R50 versus lopro'; 
67 run; 
NOTE: There were 127 observations read from the data set WORK.D. 
NOTE: The PROCEDURE TTEST printed page 4. 
NOTE: PROCEDURE TTEST used (Total process time): 
      real time 0.03 seconds 
cpu time 0.01 seconds<br>68 proc ttest data=E; var life
          68 proc ttest data=E; var lifetime; class diet; 
69 Title2 'Test E: N/N85 versus NP'; 
          70 run; 
NOTE: There were 106 observations read from the data set WORK.E. 
NOTE: The PROCEDURE TTEST printed page 5. 
NOTE: PROCEDURE TTEST used (Total process time): 
     real time 0.01 seconds<br>
cpu time 0.01 seconds
                        0.01 seconds
```
**Chapter 5 : Mouse feeding example Test A: N/N85 versus N/R50** 

```
The TTEST Procedure
```
 **Statistics** 

**Statistics** 

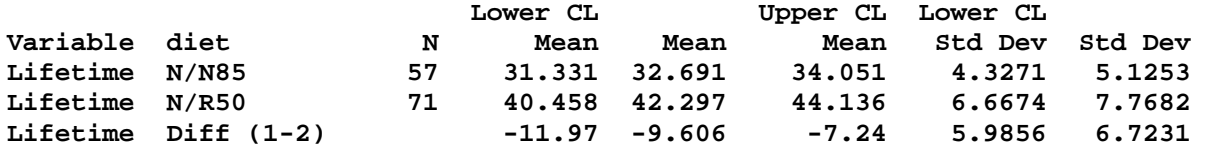

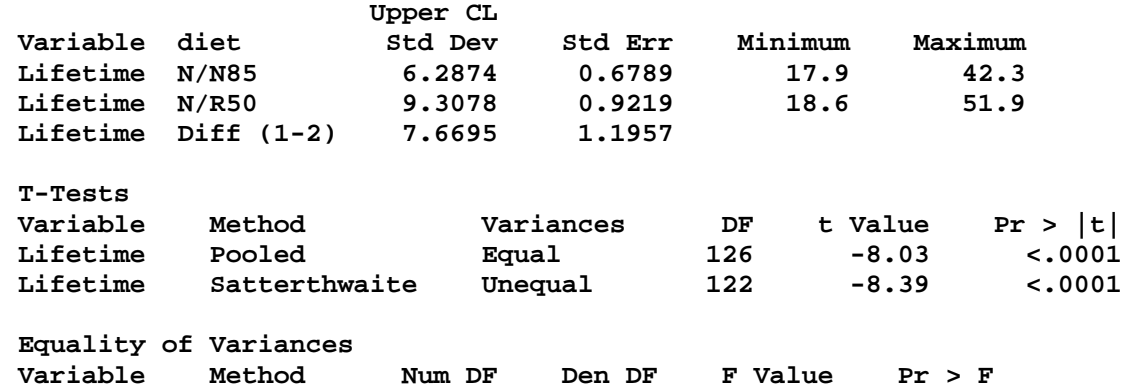

**Lifetime Folded F 70 56 2.30 0.0015** 

- **Chapter 5 : Mouse feeding example Test B: N/R50 versus R/R50**
- **The TTEST Procedure**

**Statistics** 

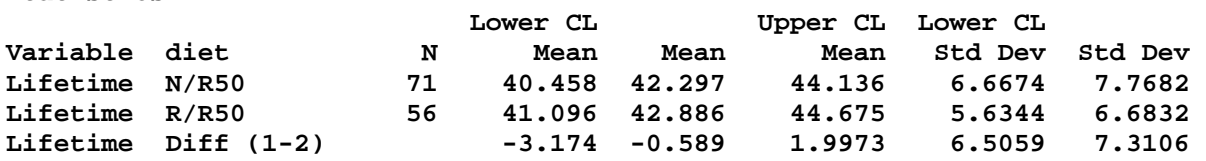

 **Statistics** 

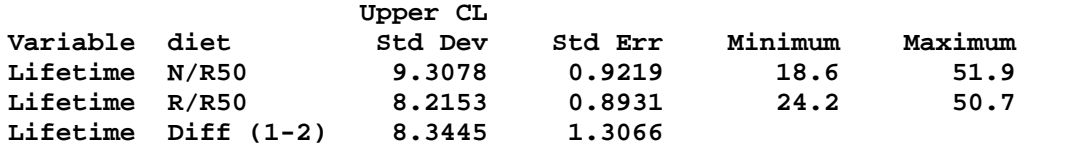

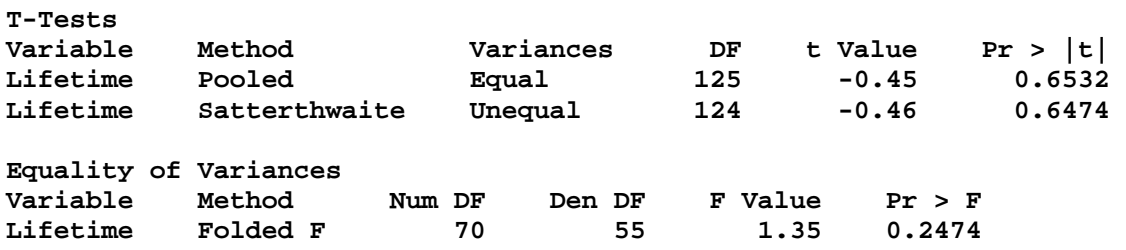

**Chapter 5 : Mouse feeding example Test C: N/R40 versus N/R50** 

```
The TTEST Procedure
```
**Statistics** 

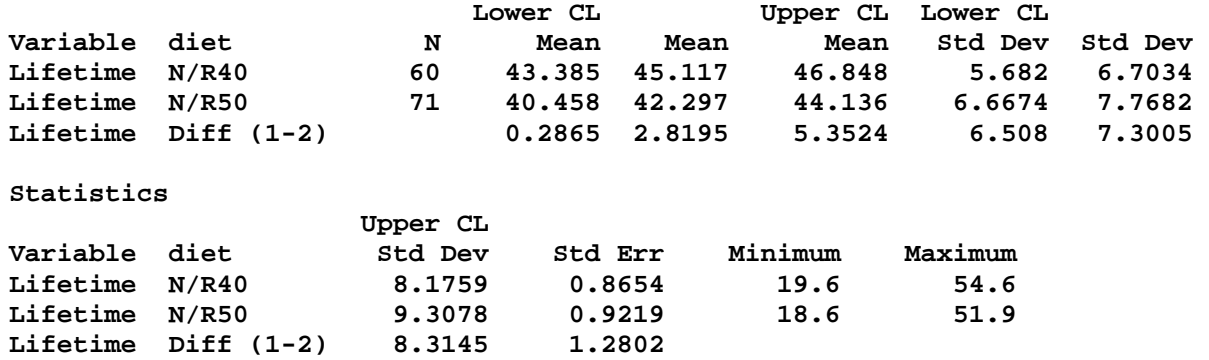

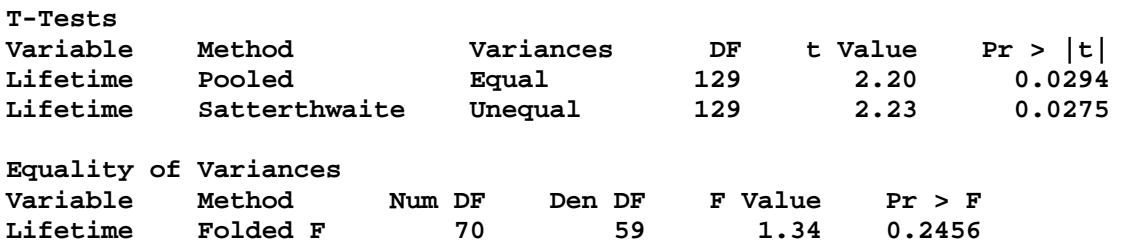

## **Chapter 5 : Mouse feeding example Test D: N/R50 versus lopro**

**The TTEST Procedure** 

**Statistics** 

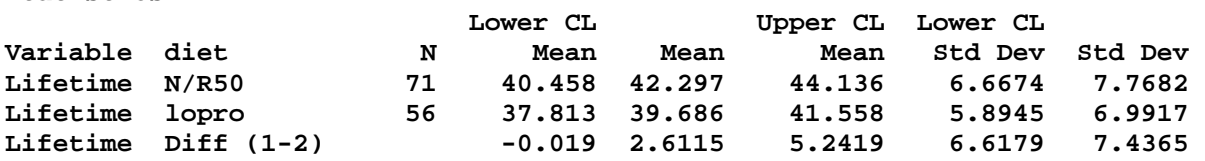

**Statistics** 

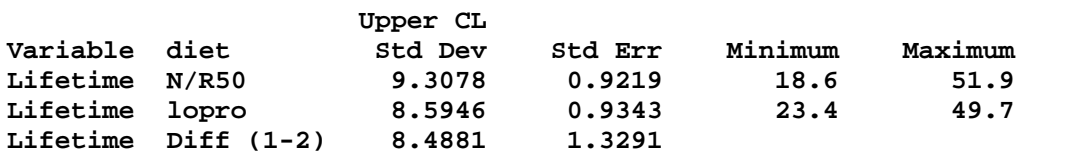

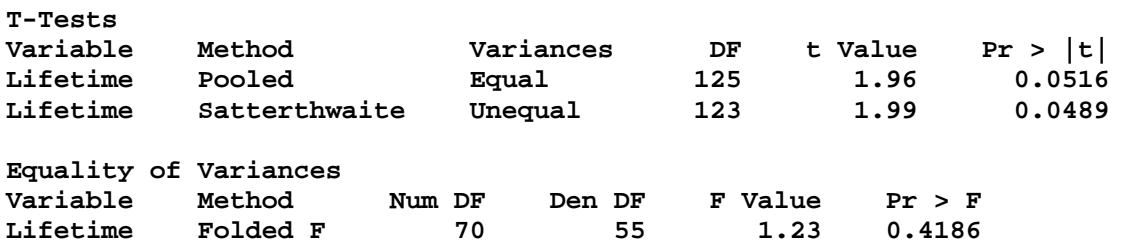

**Chapter 5 : Mouse feeding example Test E: N/N85 versus NP** 

**The TTEST Procedure** 

**Statistics** 

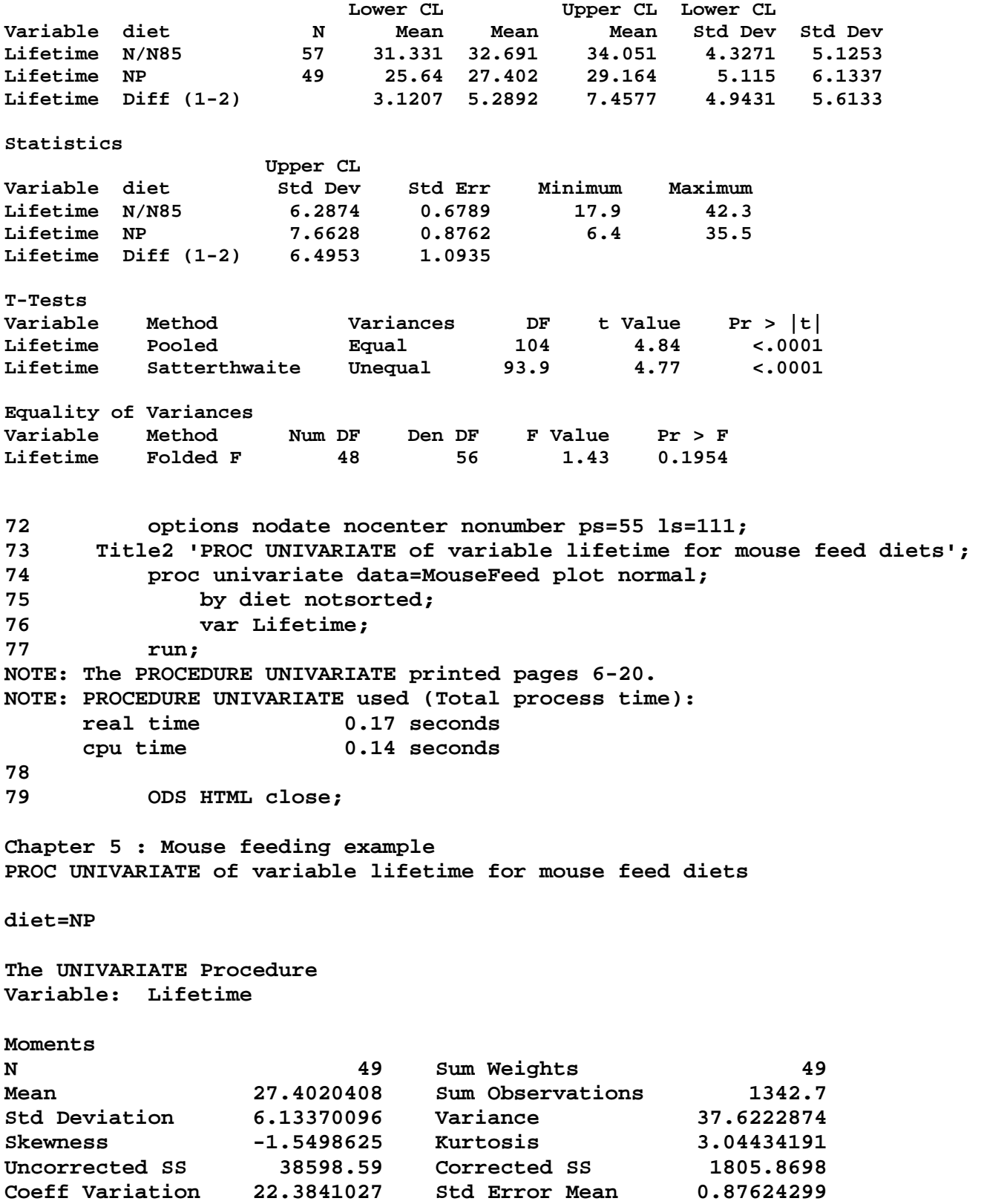

**Basic Statistical Measures Location Variability Mean 27.40204 Std Deviation 6.13370 Median 28.90000 Variance 37.62229 Mode 30.20000 Range 29.10000 Interquartile Range 6.60000 NOTE: The mode displayed is the smallest of 2 modes with a count of 2. Tests for Location: Mu0=0 Test -Statistic- -----p Value------ Student's t t 31.27219 Pr > |t| <.0001 Sign M 24.5 Pr >= |M| <.0001 Signed Rank S 612.5 Pr >= |S| <.0001 Tests for Normality Test --Statistic--- -----p Value------ Shapiro-Wilk W 0.874872 Pr < W <0.0001 Kolmogorov-Smirnov D 0.126303 Pr > D 0.0487 Cramer-von Mises W-Sq 0.243101 Pr > W-Sq <0.0050 Anderson-Darling A-Sq 1.582098 Pr > A-Sq <0.0050 Quantiles (Definition 5) Quantile Estimate 100% Max 35.5 99% 35.5 95% 34.9 90% 33.8 75% Q3 31.4 50% Median 28.9 25% Q1 24.8 10% 20.0 5% 13.8 1% 6.4 0% Min 6.4 Extreme Observations**  ----Lowest---- ----Highest---**Value Obs Value Obs 6.4 49 33.8 5 9.2 48 34.8 4 13.8 47 34.9 3 18.0 46 35.4 2 20.0 45 35.5 1 Stem Leaf Boxplot 1 Normal Probability Plot** 34 **8945 34 8945 4 | 35+ +++\* \* \* \* 32 4658 4 | | ++\*\*\*\* 30 01224578344568 14 +-----+ | \*\*\*\*\*\*\*\* 28 03936 5 \*-----\* | \*\*\*+++ 26 3568135 7 | + | | \*\*\*\*++ 24 0137819 7 +-----+ | \*\*\*\*\*++ 22 1 1 1 1 1 1 1 \* +++ 20 058 3 | 21+ \*\*\*++ 18 0 1 | | +\*+ 16**  $+++$  **14 | +++ 12 8 1 0 |++++ \* 10 10 10 10 10 110 110 1111 1111 1111 1111 1111 1111 1111 1111 1111 1111 1111 1111 1111 1111 1111 1111 1111 1111 1111 1111 1111 1111 1111 1111 1111 1111 11 8 2 1** 0 **1** \*  **6 4 1 0 7+ \* ----+----+----+----+ +----+----+----+----+----+----+----+----+----+-- -2 -1 0 +1 +2**

**Chapter 5 : Mouse feeding example PROC UNIVARIATE of variable lifetime for mouse feed diets** 

## **The UNIVARIATE Procedure Variable: Lifetime**

```
Schematic Plots
```
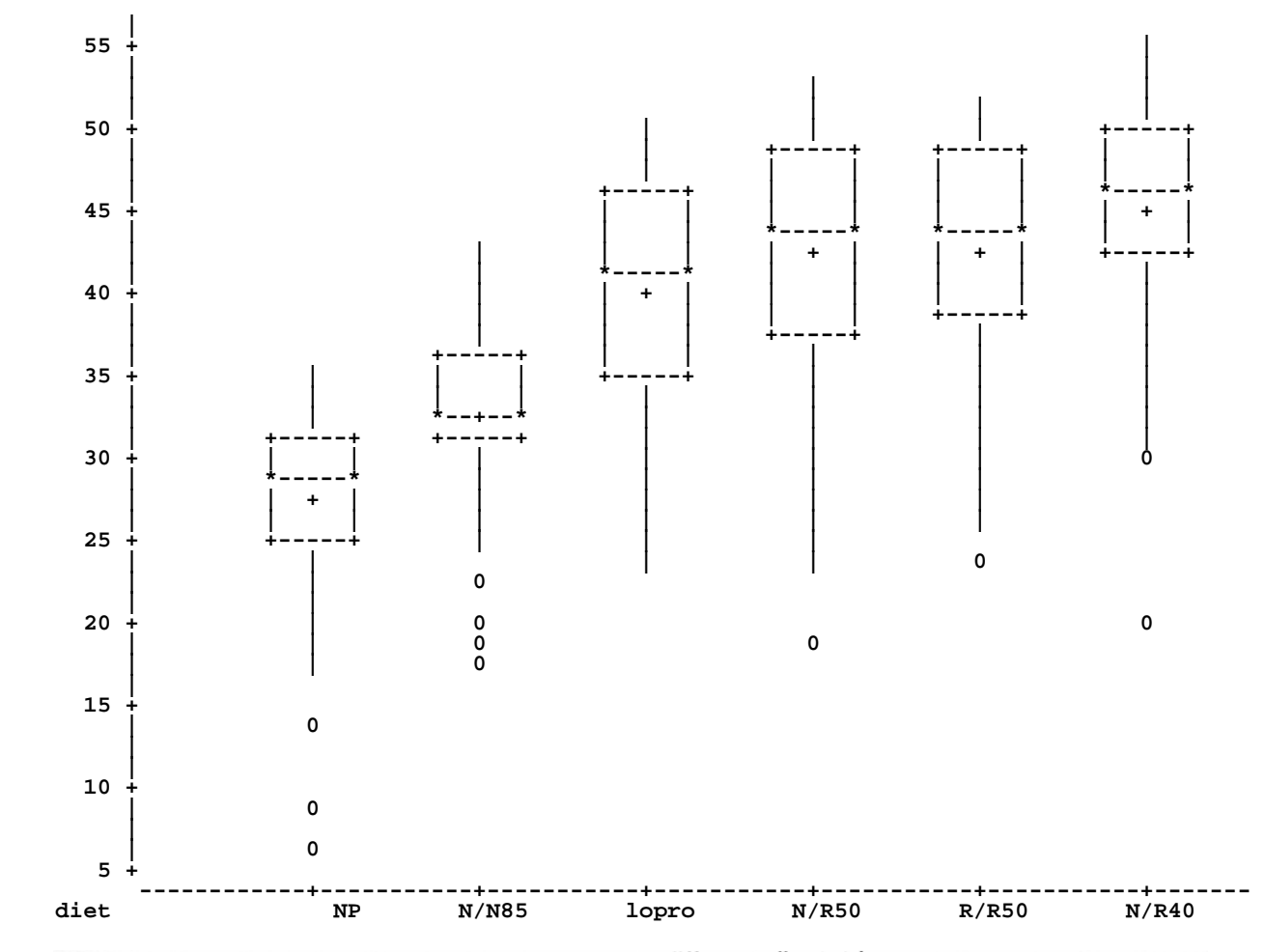

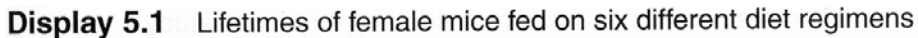

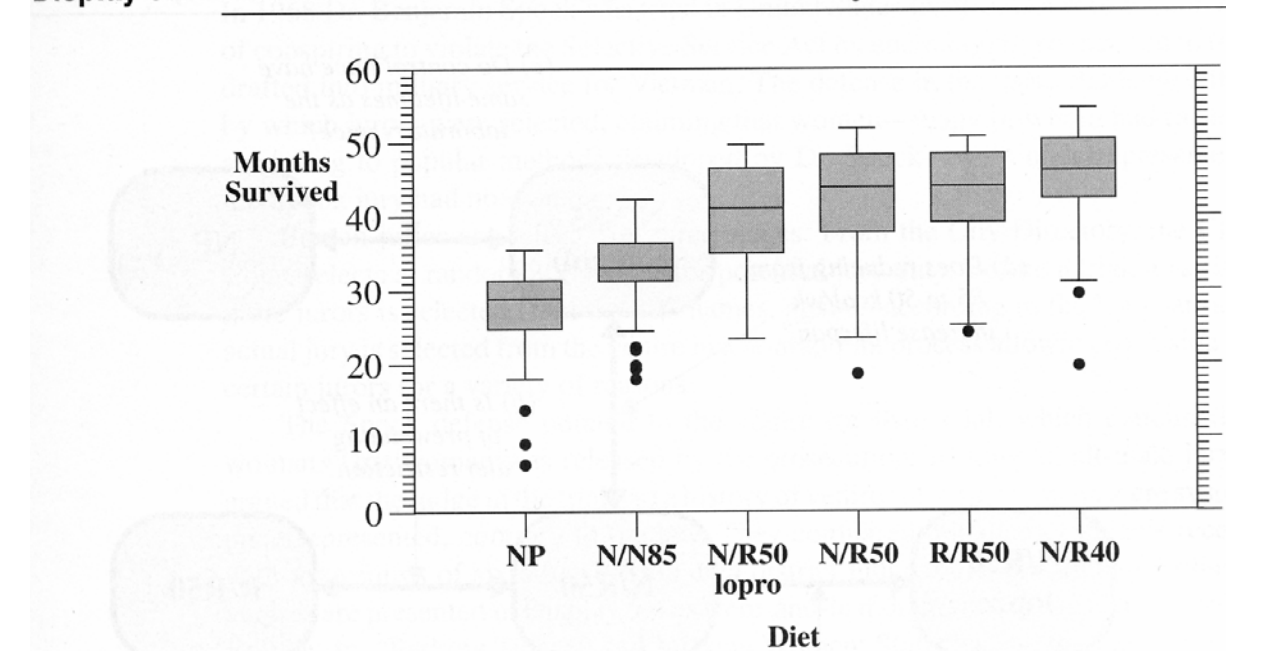